есть у вас к профессии, существуют и требования к человеку, работающему в профессии. Проанализируйте, развиты ли у вас необходимые профессиональные качества, соответствуют ли ваши интеллектуальные способности, психологические особенности, состояние здоровья требованиям профессии. Подсчитайте и проанализируйте результаты. Проанализируйте, какая профессия больше других подходит вам по всем показателям. Обсудите свое решение с друзьями, родителями, учителями, психологом, профконсультантом.

И всегда помните: окончательный выбор только за вами, ибо выбирая профессию, выбираешь судьбу. Профессия должна приносить удовольствие, положительные эмоции, обеспечивать максимальную реализацию ваших возможностей, а ваша деятельность в ней – должна быть полезной обществу. Я искренне желаю вам светлой и успешной дороги в жизни».

Автор намерена использовать данный сценарий в личной педагогической практике.

### **Литература**

1 Калейдоскоп профессий [Электронный ресурс] – http://calameo. com›books/… – Дата доступа: 07.05.2017.

2 Техника «Я-высказывания» [Электронный ресурс] – http:// constructorus.ru›. – Дата доступа: 30.04.2017.

**УДК 004.7**

# *А. О. Балицкая, М. И. Жадан*

## **СОЗДАНИЕ КЛИЕНТ-СЕРВЕРНОГО ПРИЛОЖЕНИЯ «ТУРИСТИЧЕСКОЕ АГЕНТСТВО»**

*Статья посвящена разработке приложения, которое даёт возможность быстро и эффективно произвести выборку тура, а также опубликовать собственный ролик по интересующей вас стране. Реализованы вопросы авторизации, осуществления предварительных заказов с последующим подтверждением, общения с консультантами, поиска тура. Разработанное клиент-серверное приложение реализовано с использованием MySQL и PHP. Для написания web-приложения «Туристическое агентство» были использованы технологии HTML5/CSS, JavaScript, библиотека Bootstrap, jQuery приложение MyPHPAdmin для администрирования СУБД.*

Именно с путешествий начинается познание этого величественного, но в то же время загадочного мира. Каждый из нас хотя бы раз в жизни задумывался о покорении прежде невиданных им стран, открытии новых горизонтов, изучение обычаев и культур других народов. Страсть к путешествиям заложена у нас в крови. Это подобно любопытству, азарту, когда ты не знаешь, чего ждать от той или иной страны. Это завораживает, а порой и пугает. В этом и состоит вся прелесть путешествий. Как известно, на планирование столь важного события тратится уйма времени, ведь хочется получить самое лучшее (желательно за меньшую цену). Сюда входит: выбор курорта, бронирование отелей, заказ билетов, изучение местности. В последнее время наблюдается тенденция, что всё чаще и чаще, заходя на web-сайты туристических фирм, люди не знают, что им делать: они теряются в большом объёме информации и предлагаемых курортов. В связи с этим для более детального объяснения им приходится отправляться в офис этого же туристического агентства, чтобы переговорить с консультантом. Мы живём в современном мире, где технологии имеют столь обширные возможности, что грех имбирнотно, уноркозом, должна привосло, такиванские, положности и советственно, на и так постоливания (подали при<br>
2010 г. – [О](http://www.calameo.com/books/0020310113e816ad496c4)скольно близко решительно и испытательно вам светия и детельности<br>
2010 г. – Польз должны испо этим не воспользоваться. Поэтому глупо осознавать, что каждый раз при заказе тура необходимо идти к какому-то консультанту и переплачивать деньги. С этой целью и создано данное приложение. Чтобы минимизировать затраты в любых направлениях и легко осуществить заказ желаемого курорта.

Приложение ориентировано на всех пользователей, которые так или иначе желают в какой-либо период времени связать свою жизнь с путешествиями. Удобный интерфейс, конкретика и множество новинок позволяют этому приложению выйти на новый уровень в сфере туризма.

В приложении реализованы следующие функции: поиск туров, поиск билетов, поиск отелей, информация о странах, курортах, экскурсиях, заказ билетов, контакты компании, взаимодействие с консультантами и новости.

При первом использовании приложения, перед пользователем предстанет главная страница, изображенная на рисунке 1.

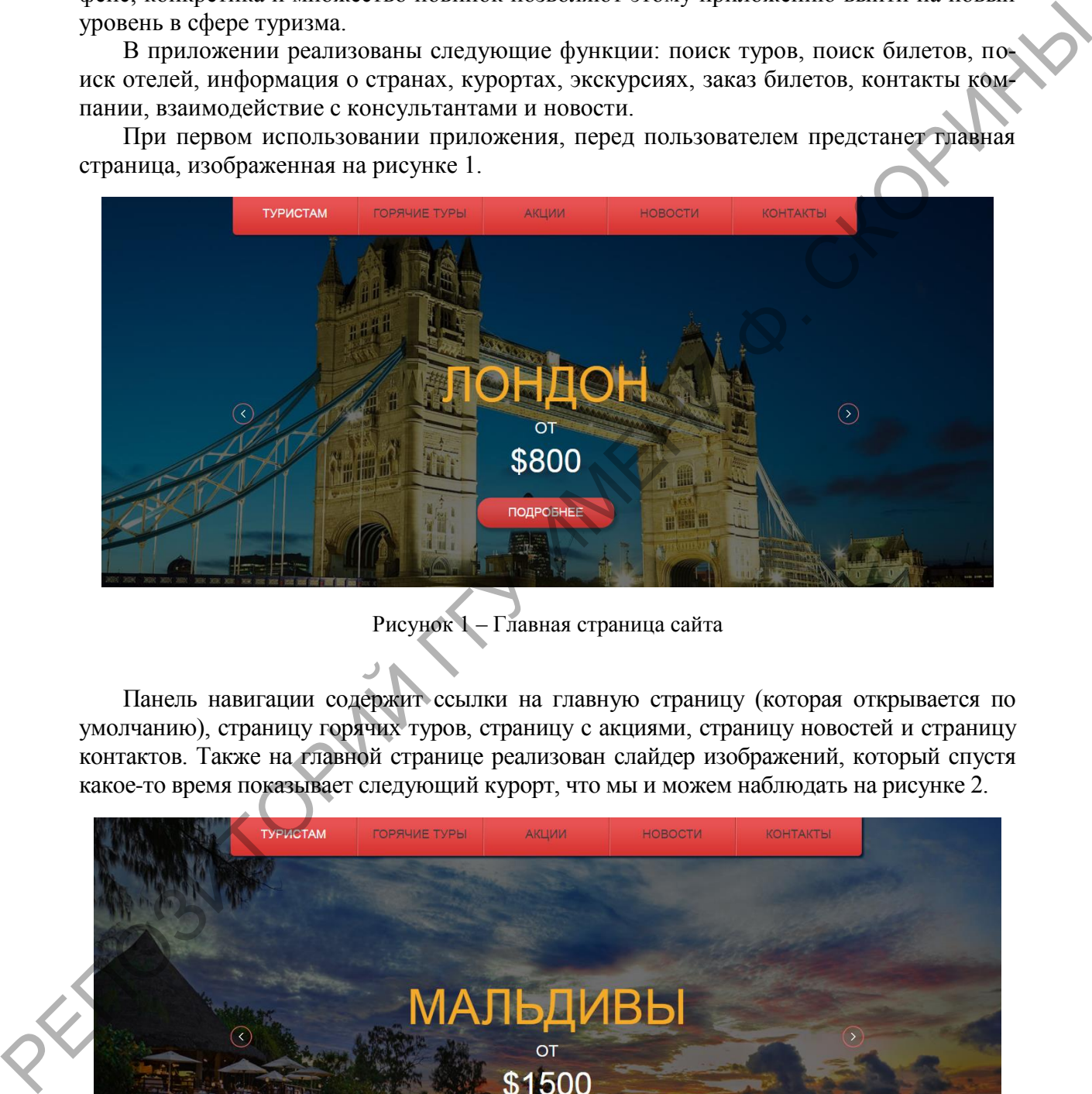

Рисунок 1 – Главная страница сайта

Панель навигации содержит ссылки на главную страницу (которая открывается по умолчанию), страницу горячих туров, страницу с акциями, страницу новостей и страницу контактов. Также на главной странице реализован слайдер изображений, который спустя какое-то время показывает следующий курорт, что мы и можем наблюдать на рисунке 2.

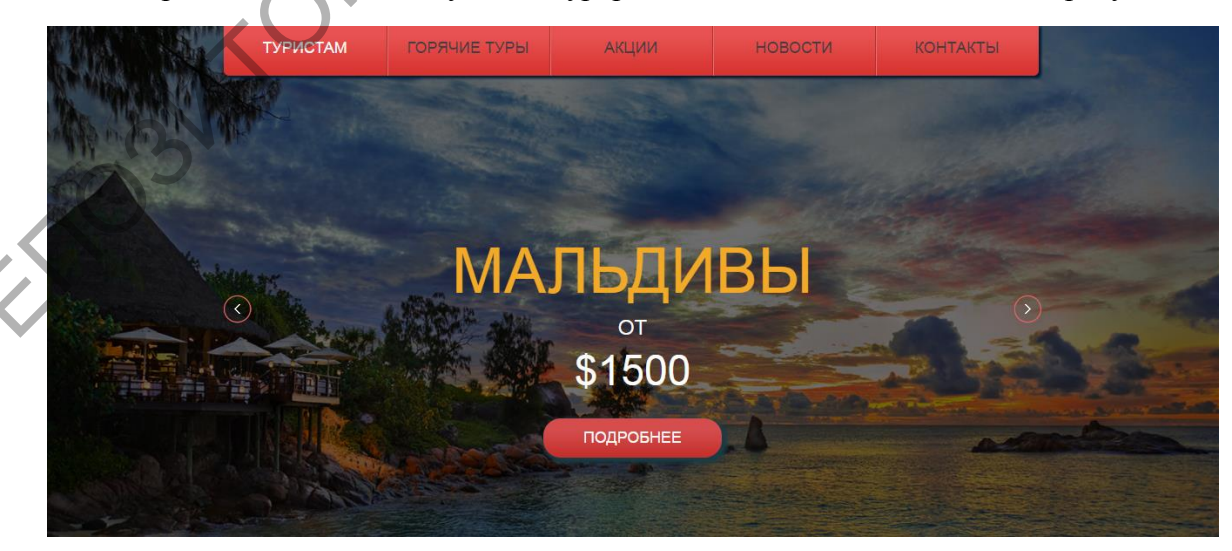

Рисунок 2 – Слайдер изображений на главной странице

Плюс ко всему, на главной странице находятся последние новинки курортов, которые только недавно были добавлены, другими словами, последние обновления сайта. Также тут пользователь может ознакомиться с компанией, понять, какие услуги она предоставляет и, что следует ожидать, какие цели она преследует и каков её вклад в современный туристический бизнес. Данное сообщение представлено в поле «Приветствие», которое ненавязчиво располагает к себе посетителей нашего сайта (рису-<br>нок 3).<br>
ПРИВЕТСТВУЕМ ВАС! нок 3).

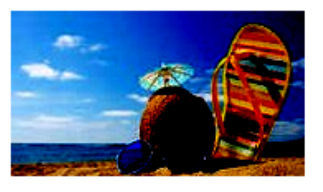

Рисунок 3 – Блок приветствия

Этот блок отлично отображает позицию компании, тем самым уже с первого захода на сайт происходит взаимодействие с клиентом. Не исследуя весь сайт, если времени в обрез, на главной странице уже реализована функция предзаказа с последующим утверждением или отказом. Необходимо лишь заполнить поля, и ваше сообщение будет сразу же доставлено, тем самым вы уведомите нас о своих желаниях и предпочтениях. А компания со своей стороны займётся оформлением всех нужных документов. При отсутствии отеля либо тура, на вашу почту придёт соответствующее сообщение. Агенство подберёт для вас отель или забронирует номер в желаемом вами отеле, а в письме предоставит результат о проделанной работе. На сайте клиент может быстро сориентироваться в своих дальнейших действиях: либо искать новые туры, либо сразу делать заказ (рисунок 4). На данном этапе пользователь сам должен вводить всю информацию, которую он хочет сообщить компании. ПРИВЕТСТВУЕМ ВАС!<br> *Propononanosism* в редистрации с постоянно веснико и совержение веснико веснико и совержение веснико и совержение весником с постоянно веснико и совержение и совержение постоянно при постоянно при пос

В разделе «Горячие туры» содержится вся сопутствующая информация о горячих турах, предоставляемых компанией. Например, на рисунке 5 приведёна выборка их нескольких курортов.

Чтобы добавить тур, в приложении имеется возможность разделение ролей. Обычный пользователь может только просматривать существующую информацию на сайте, без возможности её подкорректировать. А вот у администратора есть все права для этого. На рисунке 6 продемонстрировано добавление нового тура на главную страницу.

## ЗАКАЗАТЬ БИЛЕТЫ

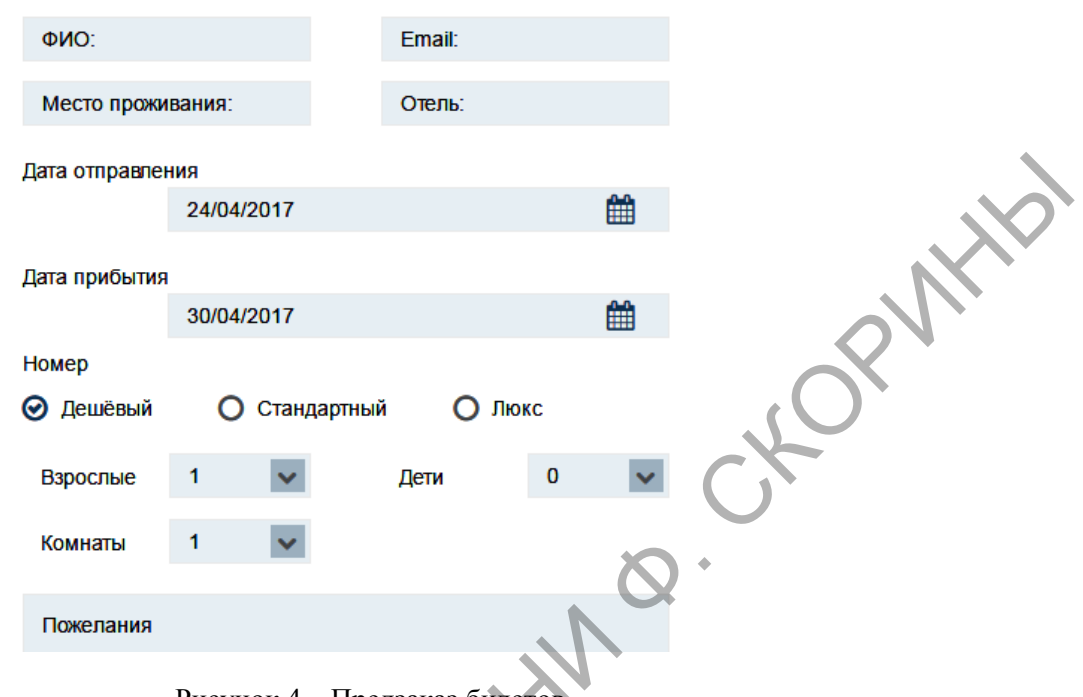

Рисунок 4 – Предзаказ билетов

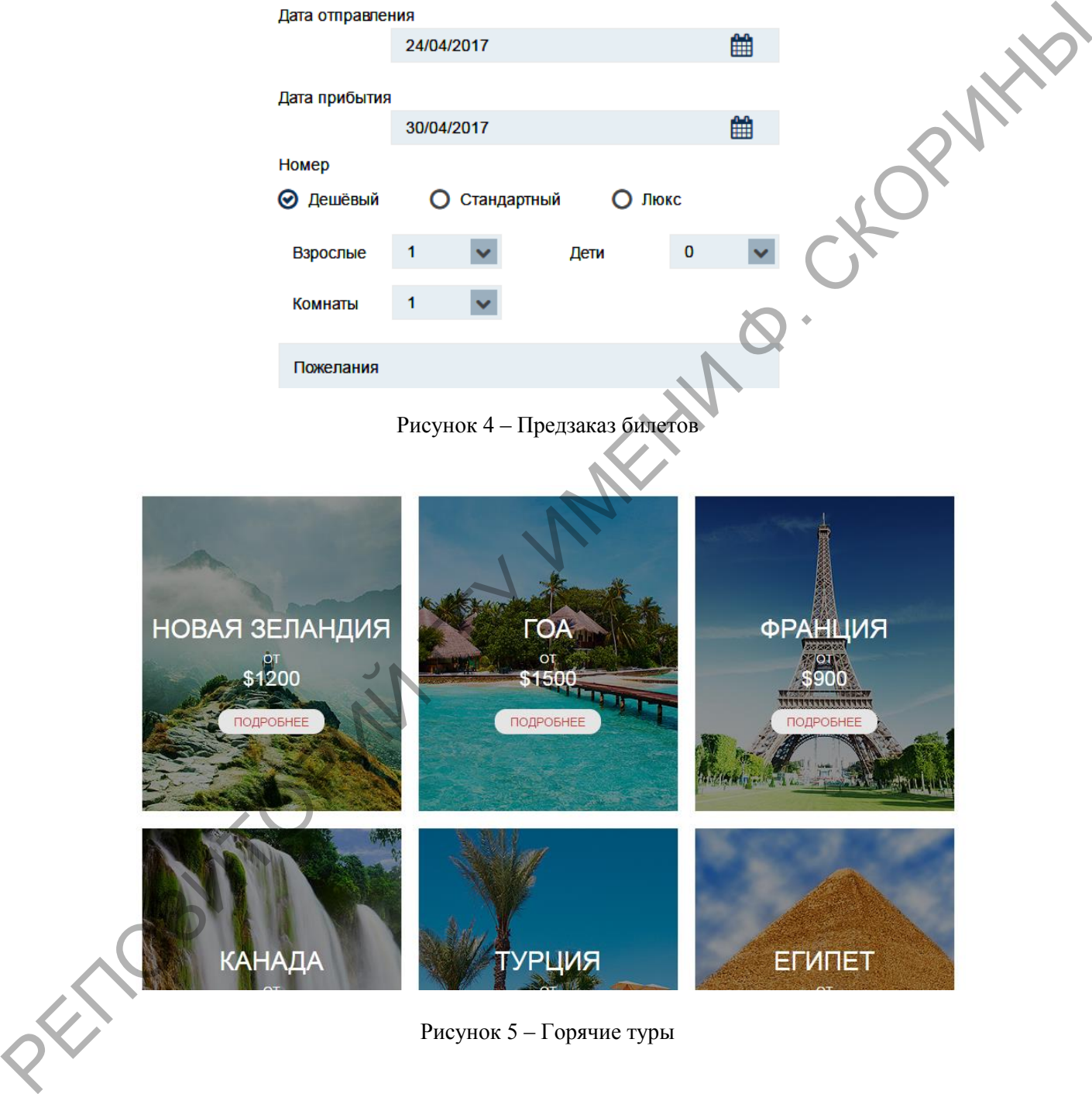

Рисунок 5 – Горячие туры

Разработанное клиент-серверное приложение реализовано с использованием MySQL и PHP. Для написания web-приложения «Туристическое агентство» были использованы технологии HTML5/CSS, JavaScript, библиотека Bootstrap, jQuery приложение MyPHPAdmin для администрирования СУБД [1-4].

Таким образом, клиент-серверное приложение «Туристическое агентство» реализует автоматизацию заказов курортов и поиск необходимой пользователю информации.

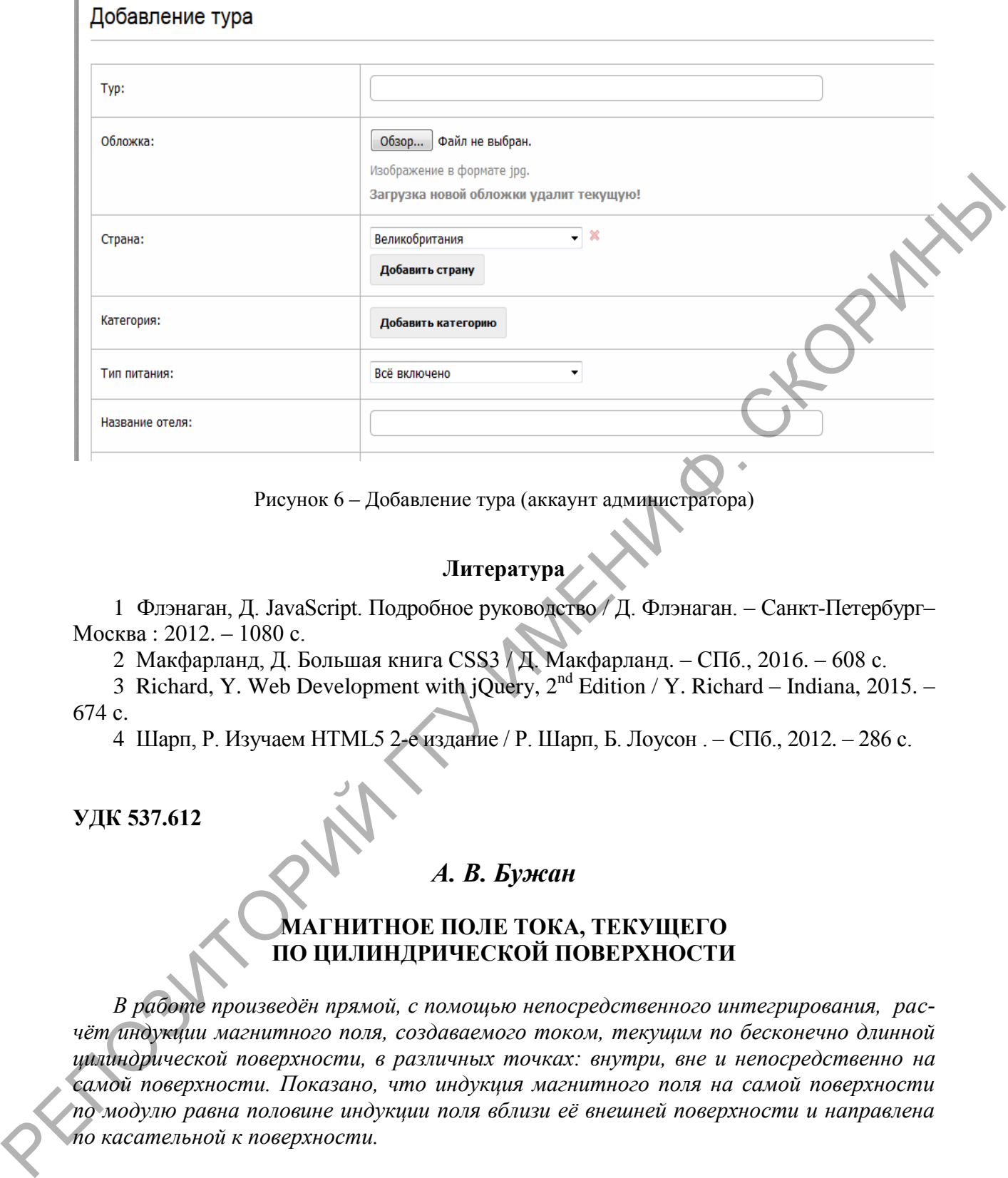

Рисунок 6 – Добавление тура (аккаунт администратора)

## **Литература**

1 Флэнаган, Д. JavaScript. Подробное руководство / Д. Флэнаган. – Санкт-Петербург– Москва : 2012. – 1080 с.

2 Макфарланд, Д. Большая книга CSS3 / Д. Макфарланд. – СПб., 2016. – 608 с.

3 Richard, Y. Web Development with jQuery,  $2^{nd}$  Edition / Y. Richard – Indiana, 2015. – 674 с.

4 Шарп, Р. Изучаем HTML5 2-е издание / Р. Шарп, Б. Лоусон . – СПб., 2012. – 286 с.

**УДК 537.612**

## *А. В. Бужан*

## **МАГНИТНОЕ ПОЛЕ ТОКА, ТЕКУЩЕГО ПО ЦИЛИНДРИЧЕСКОЙ ПОВЕРХНОСТИ**

*В работе произведён прямой, с помощью непосредственного интегрирования, расчёт индукции магнитного поля, создаваемого током, текущим по бесконечно длинной цилиндрической поверхности, в различных точках: внутри, вне и непосредственно на самой поверхности. Показано, что индукция магнитного поля на самой поверхности по модулю равна половине индукции поля вблизи её внешней поверхности и направлена по касательной к поверхности.*

При расчёте магнитных полей, создаваемых токами, которые текут по некоторым поверхностям, часто применяется теорема о циркуляции вектора магнитной индукции. Этот приём хорошо работает при расчёте полей, создаваемых симметрично распределёнными токами, однако, если требуется найти индукцию магнитного поля создаваемого током, текущим по некоторой поверхности, в точке, находящейся на самой этой поверхности, теорема о циркуляции вектора индукции магнитного поля напрямую